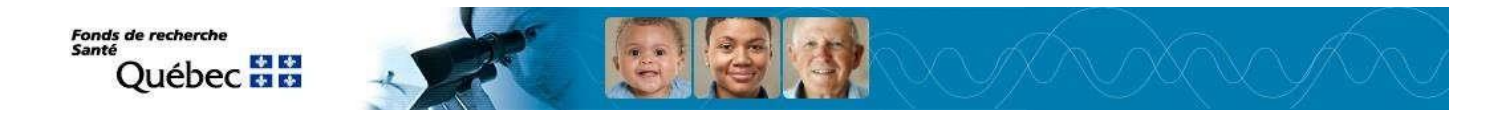

# **Instructions pour les contributions détaillées et le CV commun canadien – FRQS**

#### **LIGNES DIRECTRICES**

Ce document vous permet de mettre en valeur de manière DÉTAILLÉE vos principales contributions (publications, brevets/droits de propriété intellectuelle et autres activités ou contributions administratives, professionnelles ou sociales).

Veuillez rédiger vos contributions détaillées pour le Fonds de recherche du Québec - Santé en intégrant les sections décrites dans le présent document. Nous vous demandons de respecter les règles de mise en page suivantes.

#### **MISE EN PAGE**

**Marges :** ¾ po (2 cm) minimum **Page :** 8,5 sur 11 po (21,5 sur 28,0 cm), blanc recto **Police :** Times New Roman (12 points) **Espacement :** police et espacement non condensés **Interligne :** Interligne simple

#### **En-tête :**

a) NOM et PRÉNOM(S) au coin supérieur droit

b) NIP en haut au centre

#### **Bas de page :**

- c) TITRE DE LA SECTION au pied-de-page (p. ex., Publications, Activités/Contributions)
- d) NUMÉRO DE PAGE en bas au centre

#### **NOM ET IDENTIFICATION DU DOCUMENT**

- Le nom du fichier joint doit comporter **un maximum de 50 caractères**;
- Identifier le document de la façon suivante : NOM\_XXXXX1234.pdf
	- o NOM : nom de famille sans accent
	- o XXXXX1234 : numéro d'identification FRQ (5 lettres et 4 chiffres, p.ex. XXXYY1234, paraissant dans la barre de menu principale de votre Portfolio FRQnet);
- Le nom du document ne doit contenir aucun espace ni aucun des caractères suivants : ( Ç é É Ç ê Ê î Î ô Ô û Û à è ò ù ì Ì À È Ò Ù  $\Upsilon^{\sim}$  ! @ # % ^ & \* ( ) - = + { } [ ] ; \ : ' ' " | , / < > ?. ).  $\Upsilon$
- Le nom du document joint ne doit contenir qu'un seul point (.) précédant l'extension (exemple : publications.pdf)
- Avec un ordinateur Macintosh, le fichier à joindre devra comporter l'extension .PDF à la fin (exemple : c:\publications.pdf);

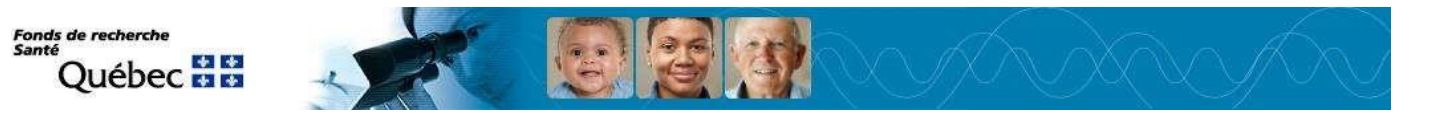

#### **JOINDRE LE FICHIER À VOTRE CV FRQS**

Le Fonds de recherche du Québec - Santé (FRQS) demande de soumettre le fichier sous forme de pièce jointe en **format PDF.** NOTE: Vous devez colliger toutes vos contributions en un seul document et ensuite le convertir en format PDF avant de le joindre à votre CV commun **dans le portfolio électronique du FRQS, à la page CV commun canadien qui figure dans le menu Détails des activités.**

## **CONTENU DES CONTRIBUTIONS DÉTAILLÉES**

Veuillezinclure les sections suivantes dans votre document, en respectant les **consignes**.

### **1- Activités et contributions (2 pages maximum)**

Les activités et les contributions définies dans cette section comprennent les activités réalisées dans un cadre universitaire ou non, ainsi que leur impact. Veuillez consulter les exemples d'activités et de contributions. Cette liste est fournie à titre informatif et n'est pas exhaustive.

Si certaines des activités que vous indiquez ne semblent pas correspondre au thème de recherche de l'équipe ou du centre dont vous faites partie, **veuillez expliquer pourquoi vous les citez.**

- Perfectionnement professionnel (p. ex. preuve d'un statut de chef de file international)
- Appartenance à des comités
	- o Pour les comités d'examen par les pairs, précisez l'organisme de financement, le programme, le comité, le temps consacré au comité, les dates et votre rôle.
	- o Pour les jurys de soutenance de thèse, indiquez l'auteur, le titre de la thèse, le diplôme et l'université
- Évaluation d'articles pour des revues scientifiques (indiquez le titre de la revue et le nombre d'articles évalués)
- Activités de conseil et travail à contrat
- Activités de développement de la recherche
- Rapports de recherche ou rapports techniques
- Expérience d'encadrement (p. ex. formation d'étudiants) Vous devez utiliser **obligatoirement le format du tableau ci-dessous pour indiquer les étudiants.es.**

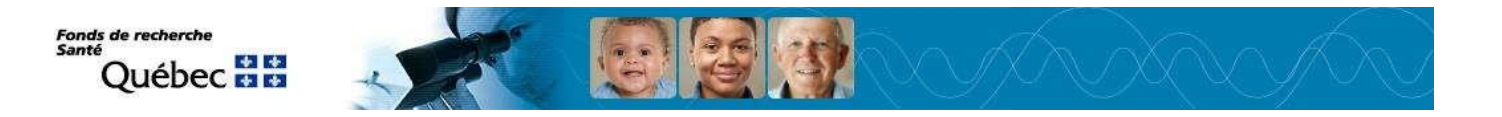

### **Supervision d'étudiants.es**

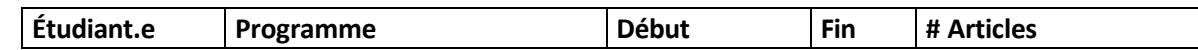

- Programmes de séminaires et club de lecture pour les étudiants aux grades supérieurs et les postdoctorants
- Transferts de technologie (précisez la nature de l'activité et l'auditoire cible)
- Participation à des activités publiques, privées ou sans but lucratif
- Préparation de documents d'orientation
- Participation à divers forums gouvernementaux ou privés reliés à la gestion de la recherche ou de la création (précisez le nom du forum, de la commission ou du comité)
- Conférences et sessions de formation continue selon la nature de l'auditoire (précisez la nature de l'activité et l'auditoire visé)
- Travail d'édition (précisez si votre participation était à titre de rédacteur en chef ou de membre de larédaction)
- Appartenance à un Réseau thématique du FRQS
- Participation à l'organisation de congrès internationaux, colloques, symposiums, biennales ou festivals
- Activités de transfert et de diffusion des connaissances
- Responsabilités administratives

## **2- Interruptions et reports (1 page maximum)**

Veuillez indiquer les raisons familiales, de santé, ou tout autre facteur pouvant avoir provoqué l'interruption ou le report de vos études, de votre carrière, de vos activités de recherche scientifique, de la diffusion des résultats de vos recherches, de vos stages de perfectionnement, etc. Les périodes de deuil suivant le décès d'un proche, les congés de maternité ou parentaux et le déménagement des centres de recherche sont aussi des motifs d'interruption ou de report.

La description doit inclure les raisons et les dates de début et de fin des interruptions ou reports et leur impact.

Certainessituations pourraient vous permettre de prolonger la période ciblée de 5 ans pour répertorier vos publications à la section 5. Pour une description complète des situations permettant une telle prolongation, veuillez consulter le tableau ci-dessous.

**Fonds de recherche** Santé **Québec** Ha

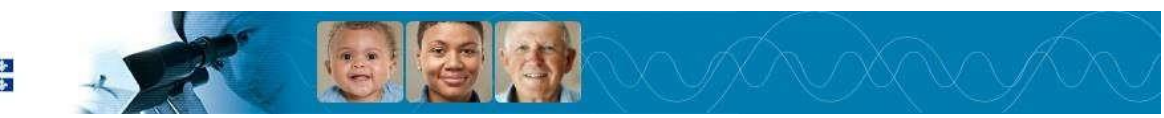

### **Situations permettant la prolongation de la période ciblée**

Si, **au cours des 5 années précédant la date de clôture du concours,** vos activités ont été interrompues en raison de congés parentaux, d'obligations familiales majeures, de graves raisons de santé ou d'une situation de handicap, vous pouvez répertorier des publications antérieures à la période ciblée de cinq ans. Le calcul des années supplémentaires se fait ainsi :

- **A.** Pour chacune des interruptions dont la durée est de 6 mois ou plus, la période ciblée de 5 ans est prolongée d'un an. Par exemple, une personne ayant pris deux congés parentaux de 6 mois ou plus aura droit à deux années supplémentaires et pourra donc indiquer ses publications des sept dernières années.
- **B.** Les interruptions dont la durée est de moins de 6 mois peuvent être cumulées afin d'atteindre une période totale d'interruption de 6 mois ou plus, permettant ainsi de prolonger d'un an la période ciblée.

Afin de vous prévaloir de cette prolongation, veuillez indiquer clairement, à la section 3, la durée totale de la période ciblée applicable à votre situation (A et/ou B).

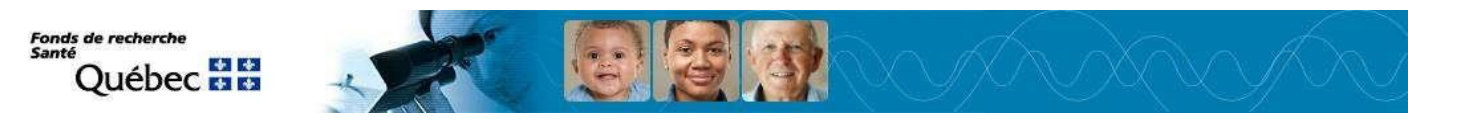

## **3- Brevets et droits de propriété intellectuelle (1 page maximum)**

Cette section doit contenir des renseignements sur les brevets et les droits de propriété intellectuelle pour des transferts de technologie, des produits et des services. Les publications ne doivent pas être incluses dans cette section.

La description doit inclure le titre, le numéro et la date du brevet ou du droit de propriété intellectuelle, le ou les pays de délivrance, le nom des inventeurs, ainsi que l'impact de l'invention ou du produit.

## **4- Liste des publications (Nombre de pages illimité)**

Indiquez vos publications de recherche d'après les catégories ci-dessous, fournies à titre informatif et non nécessairement exhaustives.

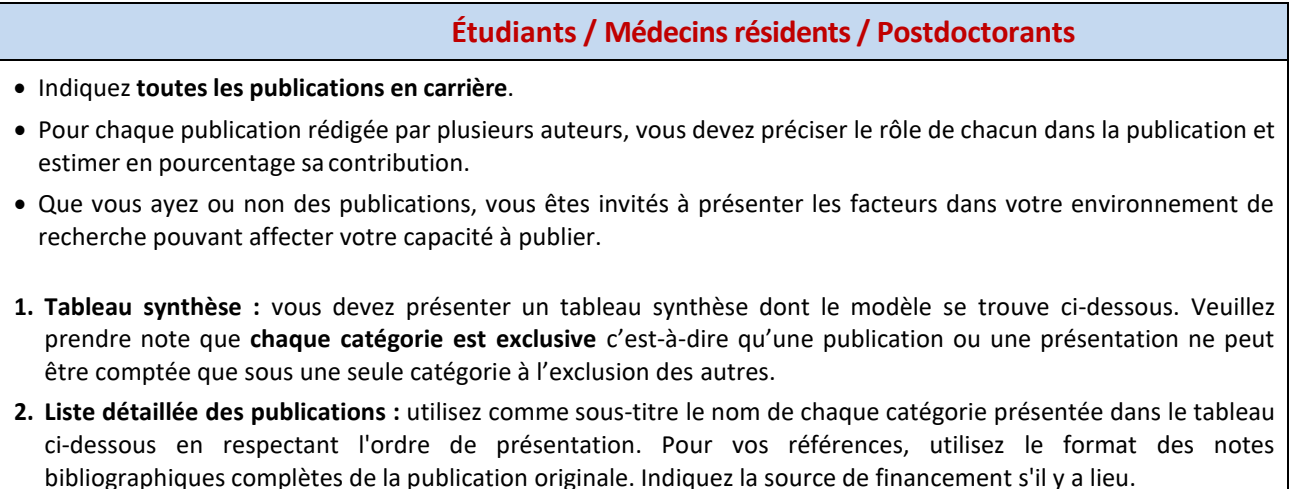

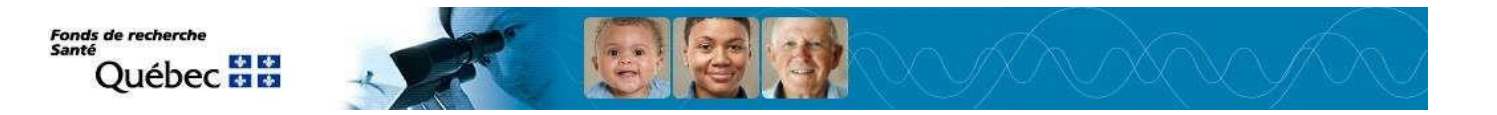

### **Étudiants / Médecins résidents / Postdoctorants**

#### **Tableau synthèse par catégorie – modèle**

Ce tableau est évalué par les membres du comité et doit être rempli.

La classification des présentations et conférences doit se faire selon leur envergure (ex : de portée internationale) et non selon leur localisation (lieu de la présentation).

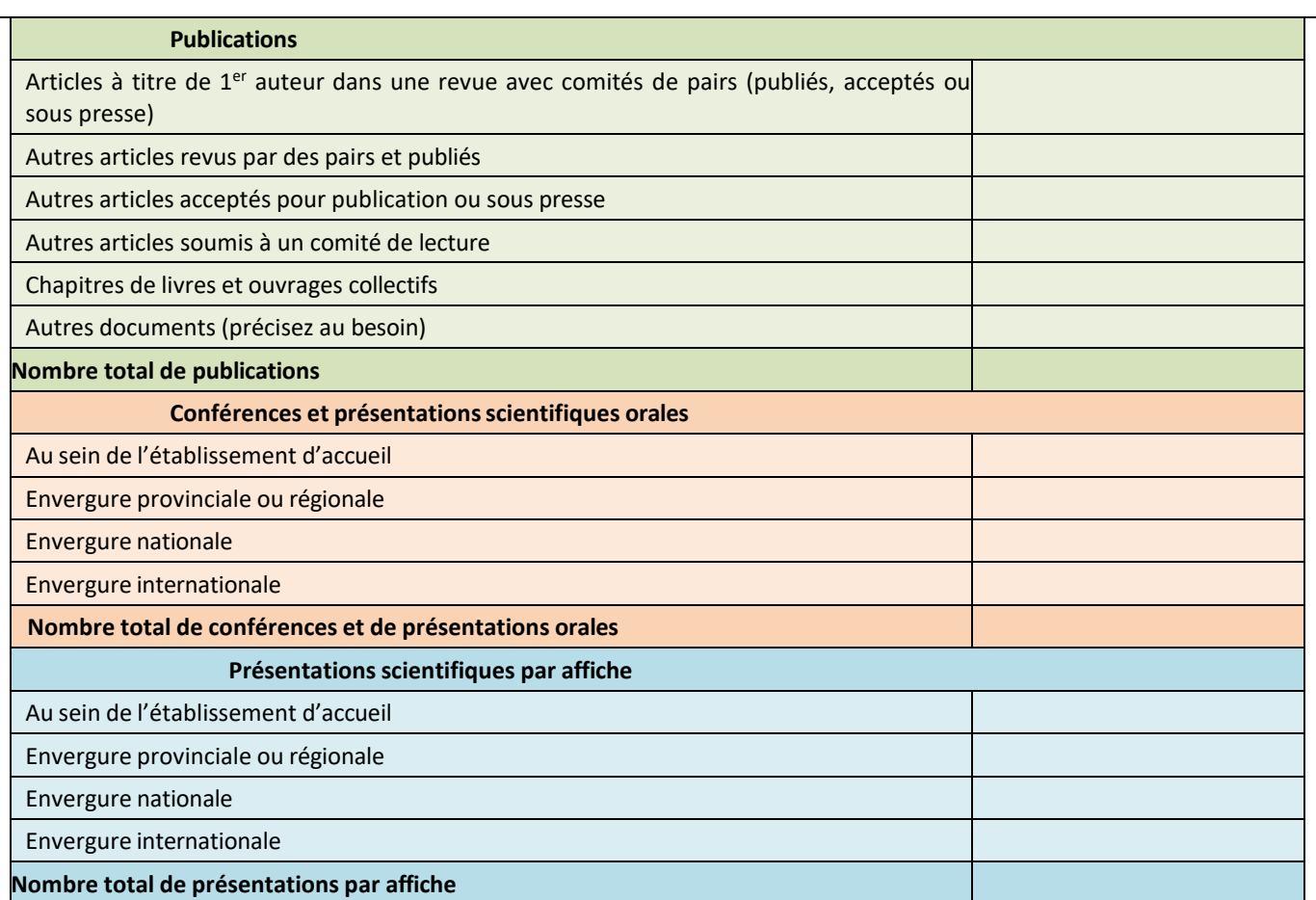

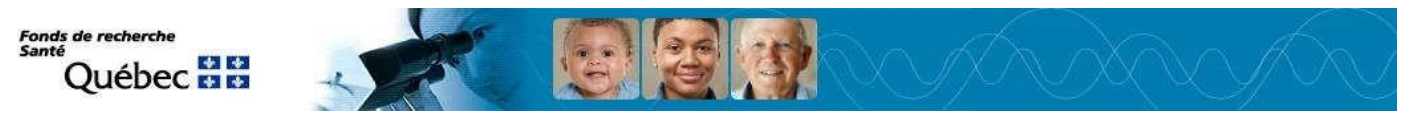

### **5- Tableau sommaire des bourses, prix et distinctions**

Veuillez utiliser le modèle de tableau ci-dessous pour inscrire le nombre de bourses, prix et distinctions reçus **au niveau universitaire**, **selon les** déclarations faites dans les sections appropriées de votre CCV. Notez que chaque catégorie est exclusive c'est-à-dire qu'une déclaration ne peut être faite que sous une seule catégorie à l'exclusion des autres.

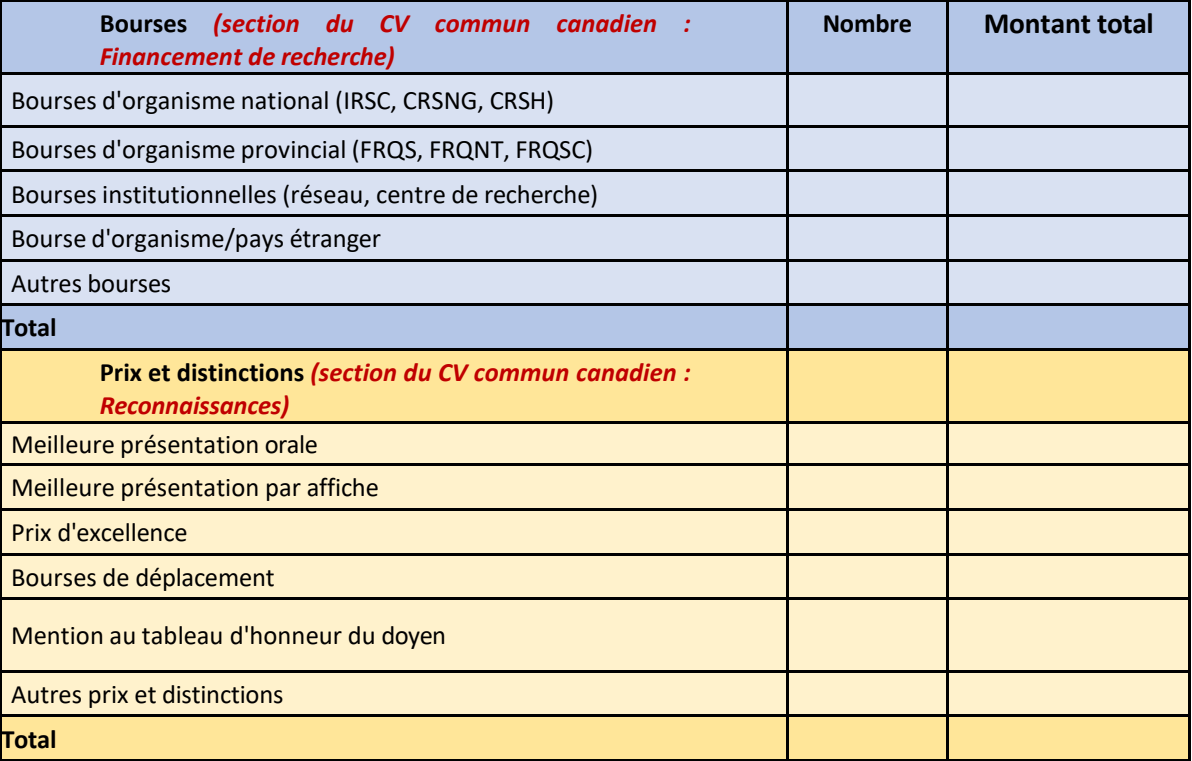